## **PARAMETRIZAÇÃO INVERSOR DE FREQUÊNCIA SINOVO SD90.** componentes industriais

PARA START EXTERNO É PRECISO ALTERAR O PARÂMETRO F00.01 APERTE "PROG", SELECIONE O PARÂMETRO F00.01, APERTE ENTER, MUDE O PARÂMETRO PARA "1". APERTE UMA VEZ O "ENTER" PARA SALVAR E DUAS VEZES O "PROG" PARA VOLTAR A TELA PRINCIPAL.

NO INVERSOR, O START É FEITO LIGANDO "GND" PARA "S1". O SINAL GND PASSA POR UM RELÉ E CHEGA EM S1, PARTINDO O INVERSOR. PARA GIRAR O MOTOR PARA O OUTRO SENTIDO, LIGAR "GND" PARA S2 PASSANDO O SINAL POR OUTRO RELÉ. CONFIGURAR O PARAMETRO F4.02 MUDANDO O VALOR DE 4 PARA 2.

PARA CONTROLE EXTERNO DE VELOCIDADE É PRECISO ALTERAR O PARÂMETRO F00.06. APERTE "PROG" SELECIONE O PROGRAMA E ALTERE O VALOR DO PARÂMETRO DE "1" PARA "2".

O CONTROLE DE VELOCIDADE É FEITO LIGANDO "0-10VDC", QUE SAI DA PLACA CONTROLADORA, EM "AI1" E O "GND" DA CONTROLADORA NO "GND" DO INVERSOR.

SE O CONTROLE DE VELOCIDADE FOR FEITO ATRAVÉS DE UM POTENCIÔMETRO, "AI1" TERÁ QUE SER LIGADO NO COMUM DO POTENCIÔMETRO, UM DOS TERMINAIS DO POTENCIÔMETRO TERÁ QUE SER LIGADO EM "10V" DO INVERSOR E O OUTRO TERMINAL DO POTENCIÔMETRO TERÁ QUE SER LIGADO NO "GND" DO INVERSOR.

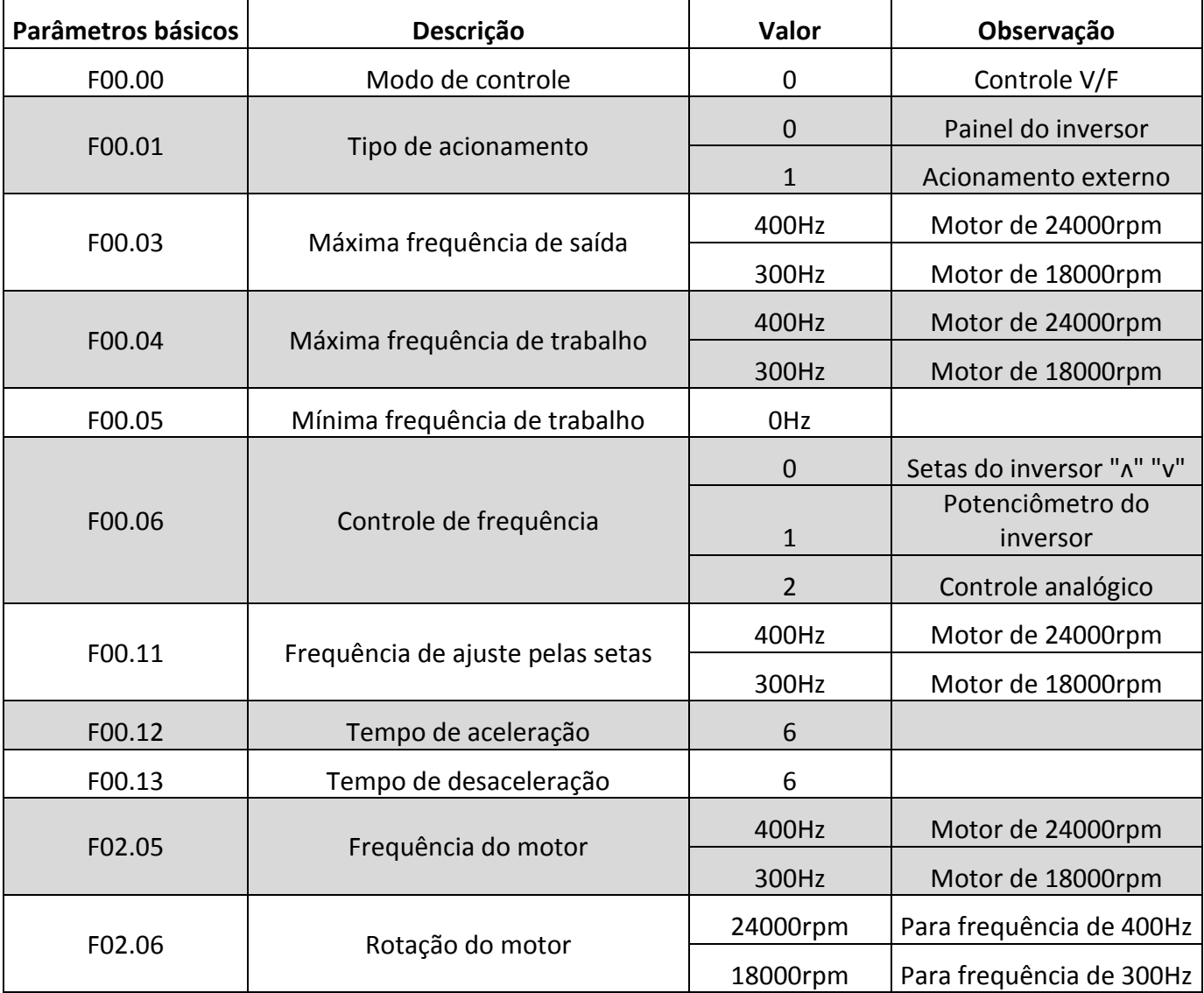